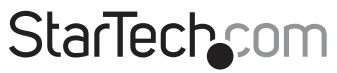

Hard-to-find made easu<sup>®</sup>

#### **1 Port USB 2.0 & 2 Port FireWire ExpressCard/34 Adapter Card**

EC1U2F

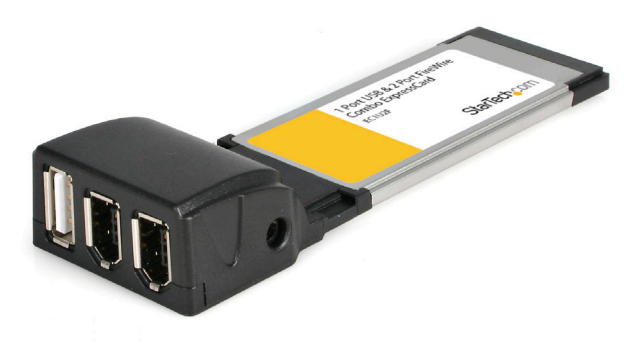

\*actual product may vary from photos

DE: Bedienungsanleitung - de.startech.com FR: Guide de l'utilisateur - fr.startech.com ES: Guía del usuario - es.startech.com IT: Guida per l'uso - it.startech.com NL: Gebruiksaanwijzing - nl.startech.com PT: Guia do usuário - pt.startech.com

For the most up-to-date information, please visit: www.startech.com

# **Table of Contents**

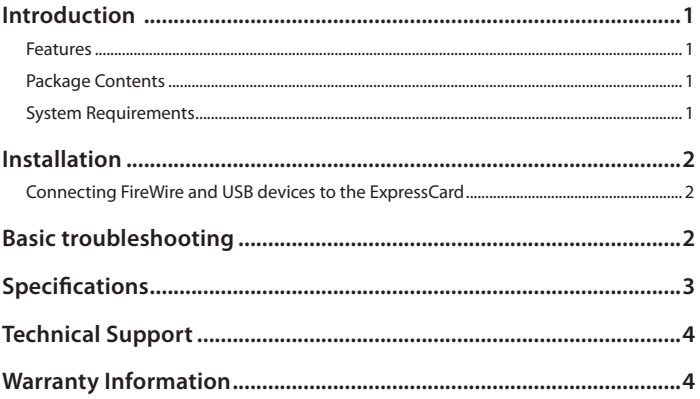

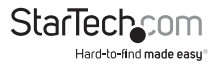

### Introduction

Thank for purchasing a StarTech.com 2 Port Firewire and 1 Port USB 2.0 ExpressCard adapter. Providing a versatile connectivity solution, this device offers data transfer rates of up to 480Mbps (when used with high-speed USB peripherals), and 400Mbps (FireWire), providing the ideal platform for connecting any FireWire or USB peripheral.

#### **Features**

- • USB 2.0 and IEEE-1394a compliant
- • Supports USB transfer rates up to 480 Mbps and USB 1.1 transfer rates up to 12 **Mbps**
- • Supports FireWire 100/200/400 Mbps transfer rates
- • Compliant with ExpressCard/34 Type II standard

#### **Package Contents**

- 1 x ExpressCard Adapter
- • 1 x Instruction Manual

#### **System Requirements**

- • One available ExpressCard Slot
- • Windows 2000/ XP/ Vista/ 7

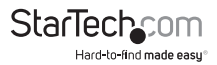

### Installation

- 1. Insert the ExpressCard into an available ExpressCard/54 or 34mm slot. Since this card is hot-pluggable, this can be performed while the computer is on or off. Once the card has been inserted, ensure the computer is powered, to proceed with installation.
- 2. Windows will detect that the card has been inserted, and will prompt for driver installation. To install the necessary software, follow the on-screen instructions. Once the driver has been installed, the operating system will notify you that your new hardware is ready for use.

#### **Connecting FireWire and USB devices to the ExpressCard**

To begin using your FireWire and USB peripherals with EC1U2F, simply insert the FireWire or USB connector provided by the peripheral or attached cable as appropriate into one of the ports provided by the ExpressCard.

Once USB and/or FireWire devices are connected to the ExpressCard, Windows will request the required drivers for each device respectively. For further information regarding the attached peripheral drivers, please consult the documentation that accompanied the purchase of the peripheral device(s).

**Please note:** For peripherals requiring lower voltages, EC1U2F offers built-in power capability. If more power is required, an external 5VDC power adapter (not included with EC1U2F) can be connected to the power port on the ExpressCard.

### Basic troubleshooting

If you find that the peripherals connected to EC1U2F (in the powered state) are not functioning, or are not being detected, please ensure the following:

- 1. The drivers have been installed.
- 2. Any previous driver installations (if this product has been previously installed) have been removed.
- 3. There are no conflicts with other device drivers. To determine this:
	- a. Browse to the Device Manager, by right-clicking on My Computer, and selecting Manage. In the left pane, click on Device Manager.
	- b. Look for any exclamation marks (!) or question marks (?) listed next to the FireWire controller card, in the right pane.

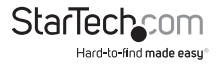

### Specifications

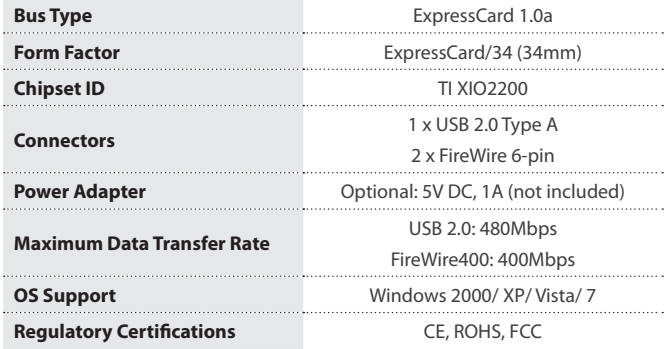

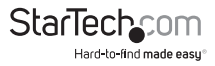

### Technical Support

StarTech.com's lifetime technical support is an integral part of our commitment to provide industry-leading solutions. If you ever need help with your product, visit **www.startech.com/support** and access our comprehensive selection of online tools, documentation, and downloads.

For the latest drivers/software, please visit **www.startech.com/downloads**

### Warranty Information

This product is backed by a lifetime warranty.

In addition, StarTech.com warrants its products against defects in materials and workmanship for the periods noted, following the initial date of purchase. During this period, the products may be returned for repair, or replacement with equivalent products at our discretion. The warranty covers parts and labor costs only. StarTech.com does not warrant its products from defects or damages arising from misuse, abuse, alteration, or normal wear and tear.

#### **Limitation of Liability**

In no event shall the liability of StarTech.com Ltd. and StarTech.com USA LLP (or their officers, directors, employees or agents) for any damages (whether direct or indirect, special, punitive, incidental, consequential, or otherwise), loss of profits, loss of business, or any pecuniary loss, arising out of or related to the use of the product exceed the actual price paid for the product. Some states do not allow the exclusion or limitation of incidental or consequential damages. If such laws apply, the limitations or exclusions contained in this statement may not apply to you.

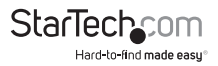

## **StarTechcom**

Hard-to-find made easu<sup>®</sup>

Hard-to-find made easy. At StarTech.com, that isn't a slogan. It's a promise.

StarTech.com is your one-stop source for every connectivity part you need. From the latest technology to legacy products — and all the parts that bridge the old and new — we can help you find the parts that connect your solutions.

We make it easy to locate the parts, and we quickly deliver them wherever they need to go. Just talk to one of our tech advisors or visit our website. You'll be connected to the products you need in no time.

Visit www.startech.com for complete information on all StarTech.com products and to access exclusive resources and time-saving tools.

*StarTech.com is an ISO 9001 Registered manufacturer of connectivity and technology parts. StarTech.com was founded in 1985 and has operations in the United States, Canada, the United Kingdom and Taiwan servicing a worldwide market.*